### **Rome** University of Fine Arts

RU

# UNIRUFAPOINT Access to virtual classrooms

AY 2020/2021

Rome, 30 October 2020

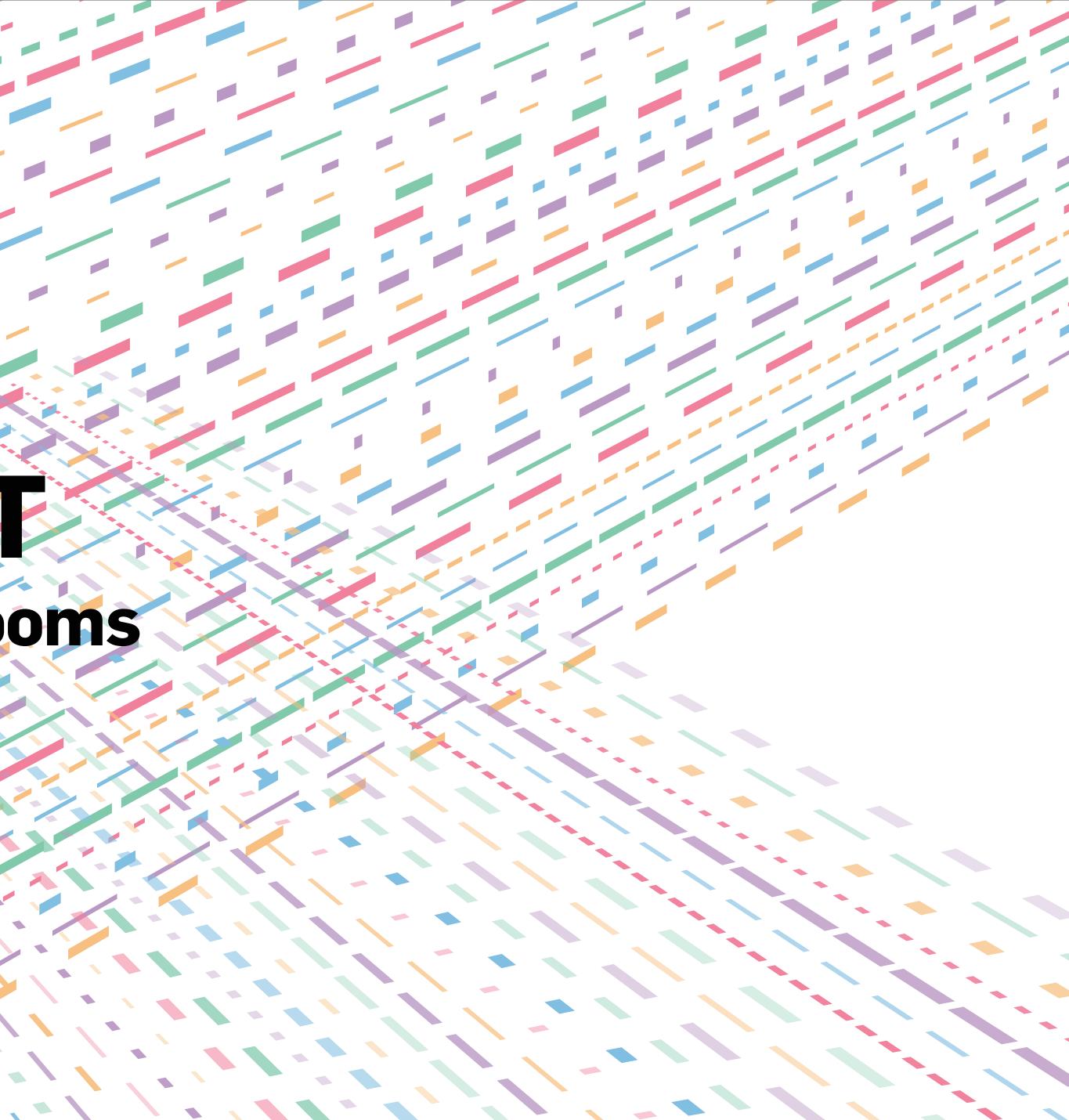

- The lessons of the first semester of the academic year 2020/2021 will begin on the 2<sup>nd</sup> of November 2020.
- The lesson schedule and guidelines for consultation have been published on the site unirufa.it.

1

- The access to the virtual classrooms will take place through the reserved area Unirufapoint.
- 1 To access you must connect to unirufapoint.it and enter your credentials (email and password).

| Benvenut<br>UniRufa.P                                                                 | oint    |  |
|---------------------------------------------------------------------------------------|---------|--|
| Effettua l'accesso                                                                    | )       |  |
| Email                                                                                 | ~       |  |
| Password                                                                              |         |  |
| ENTRA                                                                                 |         |  |
| Ricorda Password   Forgot F                                                           | assword |  |
| Browser consigliati: Ch<br>Firefox, Opera<br>Recommended brows<br>Chrome, Firefox, Op | sers:   |  |

unirufa.it

2

2 - Once logged in you are on the dashboard general, click on the "Lessons" button.

3 - Viewing the list of lessons used the filter "Lessons" and select the item "My lessons" and will appear only the mandatory lessons for your course.

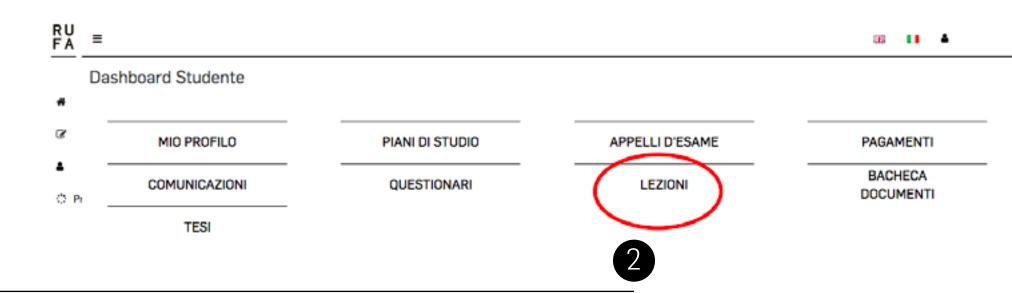

| RU<br>F A | •         |             |      |       |                              |            |                  |                   |                          |                       |                      |          |       |        |            | 50 11                 | •        |    |
|-----------|-----------|-------------|------|-------|------------------------------|------------|------------------|-------------------|--------------------------|-----------------------|----------------------|----------|-------|--------|------------|-----------------------|----------|----|
|           | Elenc     | o Lezio     | oni  |       |                              |            |                  |                   |                          |                       |                      |          |       |        |            |                       |          |    |
|           | Anno Aci  | sedemico    |      |       |                              | Sede       |                  |                   | Aula                     | Docente               | Gierne               | State    |       | Cerce: |            |                       |          |    |
| 8         | 2020/202  | 1           |      |       | -                            | Seleziona  |                  |                   | Selectore "              | Selectore "           | Selezione "          | Selector | -     |        |            | CERCA                 |          |    |
|           | Codice M  | inisteriale |      |       |                              | Materia    |                  |                   | Deta                     | Lezioni               |                      |          |       |        |            |                       |          |    |
|           | Selectore | -           |      |       | *                            | Seleziona  |                  | *                 | Seleziona                | Le mie ledioni 💙      |                      |          |       |        |            |                       |          |    |
| 0 Pi      |           | 10 4        | elen | henti | <ul> <li>Prevista</li> </ul> | I e Aperta | l 🔵 Chiusa I 🛑 1 | Non tenuta i 😑 No | n chiusa FD: F           | 3 ente I S: Ses       | pesa i li inattiva   |          |       |        |            |                       |          |    |
|           | 51810     | IT FD       | 5    |       | Data                         | 11         | Ora              | Classe            | Materia                  |                       | -                    | Decente  |       | IT Se  | je .       | Aute                  | Presenza | 11 |
|           | •         | Θ           | ۲    | 0     | 30/10/2020                   | VEN.       | 17 30-19:00      | 3L-CIN-20-38      | ABPC65-04-06 ST          | TORIA DEL CINEMA E DI | EL VIDEO 1           | CONNINE  | NOME  | VM     | TARO 14    | AULA MAGNA VIRTUALE 1 | ONLINE   |    |
|           | •         | Θ           | ۲    | 0     | 02/11/2020                   | LU.        | 8:00-10:00       | 1L-CIN-2A         | ABPC65-01CIN-00          | 6 TEORIA E METODO DE  | MASS MECIA           | CONINE   | NOME  | VSA    | LARIANA 14 | AULA 1                | ONLINE   |    |
|           | •         | 0           | ۲    | 0     | 02/11/2020                   | LU.        | 8.00-10.00       | 1L-CIN-20-1A      | ABPC66-04-06 ST          | TORIA DEL CINEMA E DI | EL VIDEO 1           | ODENDME  | SMCH  | VS     | TARO 14    | AULA MAGNA VIRTUALE 1 | ONLINE   |    |
|           | •         | Θ           | Θ    | 0     | 02/11/2020                   | LU.        | 10:30-12:30      | 1L-CIN-2D-1A      | ABST47-13CIN-08          | 6 STORIA DELL'ARTE CO | NTEMPORANEA          | CONNINE  | SMORE | VSA    | TARD 14    | AULA MAGNA VIRTUALE 1 | ONLINE   |    |
|           | •         | 8           | ۲    | 0     | 02/11/2020                   | LU.        | 15:00-18:00      | 3L-CIN-20-1A      | ABPR36-O6CINEN<br>VISIVE | VA-06 TECNICHE PERFO  | XRMATINE PER LE ARTI | CONNE    | NOME  | VØ     | BENACO 2   | B 04                  | ONLINE   |    |
|           | •         | ۲           | Θ    | 0     | 03/11/2020                   | MAR        | 10:00-12:00      | 1L-CIN-2D-1A      | ABTEC39-00CINE           | EMA 04 FONDAMENTI D   | INFORMATICA          | COONISME | NOME  | VSA    | BENACO 2   | 8-05                  | BLENDED  |    |
|           | •         | 0           | 0    | 0     | 03/11/2020                   | MAR.       | 13:00-17:00      | 1L-CIN-20-1A      | ABPR31-12CIN-0           | FOTOGRAFIA            |                      | CONINE   | SMCK  | VM     | TARO 14    | T-02                  | BLENDED  |    |
|           | •         |             |      | 0     | 04/11/2020                   | MER.       | 8:00-14:00       | 1L-CIN-2D-1A      | ABTEC-43-03-12.0         | CINEMATOORAFIA 1      |                      | COMONE   | NOME  | VSA    | TARD 14    | T-02                  | BLENDED  |    |
|           | •         | ۲           | Θ    | 0     | 04/11/2020                   | MER.       | 14:00-16:00      | 1L-CIN-20-1A      | ABPR35-02-06 Rf          | 0IA 1                 |                      | OCONOME  | NOME  | VM     | TAR0 14    | T-02                  | BLENDED  |    |
|           | •         |             |      | 0     | 06/11/2020                   | VEN.       | 8.00-12.00       | 1L-CIN-20-1A      | ABTECK3-38CINE           | MA-03 TECNICA DI RIPP | RESA E MONTAGRIO     | COMMONE  | NUME  | VM     | TARD 14    | T03-T04               | BLENDED  |    |

### uniruta.it

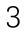

4 - Viewing the list of the lessons click on the "i" at the end of the line of each lesson to go into detail.

5 - Viewing the details of the lesson, you will find above on the left, under the COURSE indication, a button with the indication "Online lesson", click on "Go to lesson". and follow the instructions provided by the WebEx application.

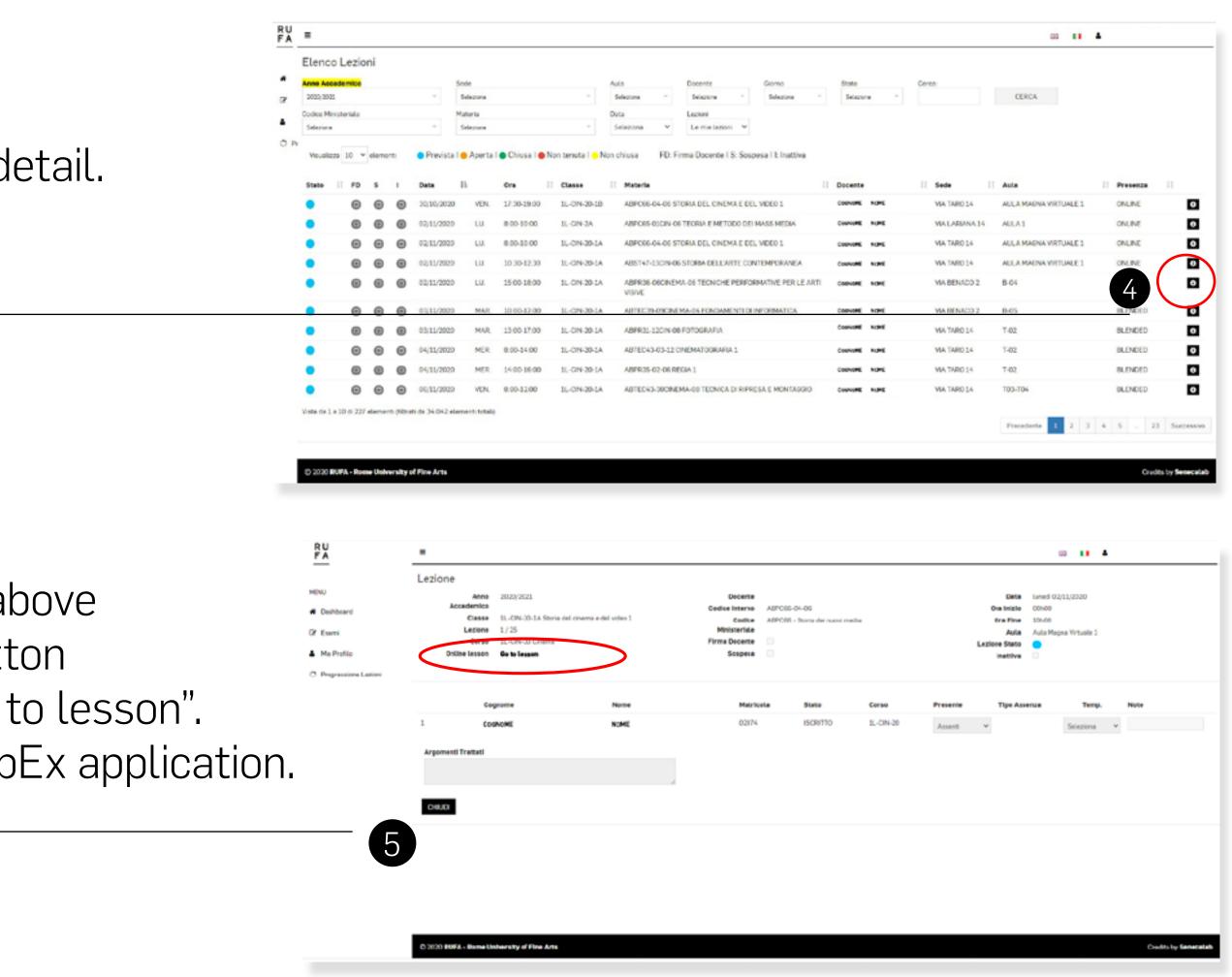

### unirufa.it

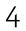

## Access to virtual classrooms for lessons at choise

6 - Use the "Lessons" filter again and select the item "Other lessons" and will appear all lessons including those at choice.

7 - To participate in the lesson click on "Sign me up" and
you will see the "i". Then follow the same procedure
from step 4.

|          |                                                                                                    |                                                                                                    |                              |                                                                                                    |                                                                                                    |                                                                                                    |                                       |                                                                                                    |                                                                                                    |                                                                                                    |                                                                                                    |                                                                                                    |                                                                                                    | 56                                                                                                    |                                                                                                    | 1                                                                                                    |
|----------|----------------------------------------------------------------------------------------------------|----------------------------------------------------------------------------------------------------|------------------------------|----------------------------------------------------------------------------------------------------|----------------------------------------------------------------------------------------------------|----------------------------------------------------------------------------------------------------|---------------------------------------|----------------------------------------------------------------------------------------------------|----------------------------------------------------------------------------------------------------|----------------------------------------------------------------------------------------------------|----------------------------------------------------------------------------------------------------|----------------------------------------------------------------------------------------------------|----------------------------------------------------------------------------------------------------|----------------------------------------------------------------------------------------------------|----------------------------------------------------------------------------------------------------|----------------------------------------------------------------------------------------------------|
| Lezio    | ni                                                                                                    |                                                                                                    |                              |                                                                                                    |                                                                                                    |                                                                                                    |                                       |                                                                                                    |                                                                                                    |                                                                                                    |                                                                                                    |                                                                                                    |                                                                                                    |                                                                                                    |                                                                                                    |                                                                                                    |
| demice   |                                                                                                    |                                                                                                    |                              | Sede                                                                                                    |                                                                                                    |                                                                                                    | Aula                                  | Docente                                                                                                    | Giorne                                                                                                    | Sta                                                                                                    |                                                                                                    |                                                                                                    | Cerca:                                                                                                    |                                                                                                    |                                                                                                    |                                                                                                    |
|          |                                                                                                    |                                                                                                    | ~                            | Selezione                                                                                                    |                                                                                                    |                                                                                                    | Selezione                             | * Selectore                                                                                                    | Selezione                                                                                                    | - 94                                                                                                    | latione                                                                                                    | *                                                                                                    |                                                                                                    | CERCA                                                                                                    |                                                                                                    |                                                                                                    |
| steriale |                                                                                                    |                                                                                                    |                              | Materia                                                                                                    |                                                                                                    |                                                                                                    | Deta                                  | Lezioni                                                                                                    |                                                                                                    |                                                                                                    |                                                                                                    |                                                                                                    |                                                                                                    |                                                                                                    |                                                                                                    |                                                                                                    |
|          |                                                                                                    |                                                                                                    | *                            | Seleziona                                                                                                    |                                                                                                    | *                                                                                                    | Seleziona                             | <ul> <li>Altre lazioni</li> </ul>                                                                                                    | 2                                                                                                    |                                                                                                    |                                                                                                    |                                                                                                    |                                                                                                    |                                                                                                    |                                                                                                    |                                                                                                    |
| a 10 v   | eleme                                                                                                    | 10                                                                                                    | <ul> <li>Prevista</li> </ul> | a le Aper                                                                                                    | ta I 🔵 Chiusa I 🌢                                                                                                    | Non tenuta l 👝 l                                                                                                    | Non chius-a                           | FD: Firma Docente I S: S                                                                                                    | Sospesa I I: Inattiva                                                                                                    |                                                                                                    |                                                                                                    |                                                                                                    |                                                                                                    |                                                                                                    |                                                                                                    |                                                                                                    |
|          |                                                                                                    |                                                                                                    |                              |                                                                                                    |                                                                                                    |                                                                                                    |                                       |                                                                                                    |                                                                                                    |                                                                                                    |                                                                                                    |                                                                                                    |                                                                                                    |                                                                                                    |                                                                                                    |                                                                                                    |
| FD       | 5                                                                                                    |                                                                                                    | Dete                         | 11                                                                                                    |                                                                                                    |                                                                                                    |                                       |                                                                                                    |                                                                                                    | Decent                                                                                                    |                                                                                                    | 11                                                                                                    |                                                                                                    |                                                                                                    |                                                                                                    |                                                                                                    |
| ۲        |                                                                                                    | 0                                                                                                    | 30/10/2020                   | VEN.                                                                                                    | 17:30-19:00                                                                                                    | 1L-CIN-20-18                                                                                                    | ABPC65-04                             | -06 STORIA DEL CINEMA E                                                                                                    | DEL VIDEO 1                                                                                                    | CIEMAN                                                                                                    | L NOME                                                                                                    |                                                                                                    | VIA TARO 14                                                                                                    | AULA MAGNA VIRTUALE                                                                                                    | 1                                                                                                    | CN                                                                                                    |
| ۲        | ۲                                                                                                    | ۲                                                                                                    | 02/11/2020                   | UU.                                                                                                    | 0.00-10.00                                                                                                    | 3L-CIN-28                                                                                                    | ABPC65-01                             | CIN-06 TEORIA E METODO I                                                                                                    | DEI MASS MEDIA                                                                                                    | COMMON                                                                                                    | E NOME                                                                                                    |                                                                                                    | VIA LARIANA 14                                                                                                    | AULA1                                                                                                    |                                                                                                    | ON                                                                                                    |
| ۲        | •                                                                                                    | •                                                                                                    | 02/11/2020                   | UU.                                                                                                    | 8.00-10.00                                                                                                    | 1L-CIN-2A                                                                                                    | ABPC65-01                             | CIN-06 TEORIA E METODO I                                                                                                    | DEI MASS MEDIA                                                                                                    | CoeNce                                                                                                    | E NUME                                                                                                    |                                                                                                    | VIA LARIANA 14                                                                                                    | AULA1                                                                                                    |                                                                                                    | ON                                                                                                    |
| ۲        | ۲                                                                                                    | ۲                                                                                                    | 02/11/2020                   | UU.                                                                                                    | 0.00-10.00                                                                                                    | 1L-CIN-20                                                                                                    | ABPO65 01                             | CIN-06 TEORIA E METODO I                                                                                                    | DEI MASS MEDIA                                                                                                    | Contract                                                                                                    | E NIME                                                                                                    |                                                                                                    | VIA LARIANA 14                                                                                                    | AULA1                                                                                                    |                                                                                                    | ON                                                                                                    |
| ۲        | ۲                                                                                                    | •                                                                                                    | 02/11/2020                   | LU.                                                                                                    | 8:00-10:00                                                                                                    | 1L-CIN-20-1C                                                                                                    | ABPC65-04                             | -06 STORIA DEL CINEMA E                                                                                                    | DEL VIDEO 1                                                                                                    | Control                                                                                                    | E NIME                                                                                                    |                                                                                                    | VIA TARO 14                                                                                                    | AULA MAGNA VIRTUALE                                                                                                    | 1                                                                                                    | ON                                                                                                    |
| ۲        | Θ                                                                                                    | •                                                                                                    | C 10                         | UU.                                                                                                    | 0.00-11.00                                                                                                    | 1L-CIN-3C                                                                                                    | ABTEC43-3                             | 3-06 ELEMENTI OI PRODUZ                                                                                                    | SONE VIDEO 2                                                                                                    | Costion                                                                                                    | E NOME                                                                                                    |                                                                                                    | VIA TARO 14                                                                                                    | MAGNA / PAOLO ROSA                                                                                                    |                                                                                                    | eu                                                                                                    |
| ۵        | ۲                                                                                                    | ۲                                                                                                    | 0                            | LU.                                                                                                    | 8.00-12.00                                                                                                    | 2L-VI D-18-1A                                                                                                    | ABTEC 37-0                            | 1-08 BRAND DESIGN E DYN                                                                                                    | AMIC IDENTITY                                                                                                    | Counce                                                                                                    | E NOME                                                                                                    |                                                                                                    | VIA DEGLI AUSONI<br>7/A                                                                                                    | A-10                                                                                                    |                                                                                                    | BU                                                                                                    |
| ۲        | ۲                                                                                                    | Θ                                                                                                    | 02/11/2020                   | UU.                                                                                                    | 8:00-14:00                                                                                                    | 1L-CIN-38                                                                                                    | ABTEC43-0                             | 5-12 CINEMATOGRAFIA 3                                                                                                    |                                                                                                    | Counce                                                                                                    | E NUME                                                                                                    |                                                                                                    | VIA TARO 14                                                                                                    | T-02                                                                                                    |                                                                                                    | BL)                                                                                                    |
| ۲        | ۲                                                                                                    | ۲                                                                                                    | 02/11/2020                   | UU.                                                                                                    | 8.00-10.00                                                                                                    | 1L-PIT-3                                                                                                    | ABTEC43-2                             | 5-04 VIDEO EDITING                                                                                                    |                                                                                                    | Country                                                                                                    | E NOME                                                                                                    |                                                                                                    | VIA TARO 14                                                                                                    | T03-T04                                                                                                    |                                                                                                    | BU.                                                                                                    |
| ۲        | ۲                                                                                                    | ۲                                                                                                    | 02/11/2020                   | LU.                                                                                                    | 8:00-10:00                                                                                                    | 11500-3                                                                                                    | ABTEC43-2                             | S-04 VIDEO EDITING                                                                                                    |                                                                                                    | Control                                                                                                    | E NUME                                                                                                    |                                                                                                    | VIA TARO 14                                                                                                    | T03-T04                                                                                                    |                                                                                                    | BLI                                                                                                    |
|          | steriele<br>10 v<br>10 v<br>10 | esterale<br>10 v elemer<br>10 v elemer<br>10 v ele |                              | Image: star mode       Image: star mode         instar mode       Image: star mode         instar mode       Image: star mode         instar mode       Image: star mode         instar mode       Image: star mode         instar mode       Image: star mode         instar mode       Image: star mode         instar mode       Image: star mode         Image: star mode       Image: star mode         Image: star mode       Image: star mode | Sode         Sode           isteriole         *         Seleziona           a 10 * elementa         *         Prevista   • Aperta           a 10 * elementa         • Prevista   • Aperta           a 10 * elementa         • Prevista   • Aperta           a 10 * elementa         • Prevista   • Aperta           a 10 * elementa         • Prevista   • Aperta           a 10 * elementa         • Prevista   • Aperta           a 10 * elementa         • 0 • 0 • 0 • 0 · 0 · 0 · 0 · 0 · 0 · 0 | Sode         Sode           intervale         *         Sode           intervale         *         Materia           intervale         *         Sode           intervale         *         Sode           intervale         *         Sode           intervale         *         Sode           intervale         *         Sode           intervale         *         Sode           intervale         *         Sode           intervale         *         Sode           intervale         *         Sode           intervale         *         Sode           intervale         *         Sode           intervale         *         Apertal *           intervale         *         Sode           intervale         *         Sode           intervale         *         Sode           intervale         *         Sode           intervale         *         Sode           intervale         *         Sode           intervale         *         Sode           intervale         *         Sode           intervale         Sode | Sede         Sede           intervale | Sode         Sode         Aula           intervale         ***         Selections         ***           intervale         ***         Materia         ***         Data           10 * elements         *         Previstal • Aperta • Chiusa • Non tenuta • Non chiusa         Data           10 * elements         *         Prevista • Aperta • Chiusa • Non tenuta • Non chiusa         Non chiusa           11 * 70 * 1         Data         II         Ora         II         Classe         II         Materia           11 * 70 * 1         Data         II         Ora         II         Classe         II         Materia           11 * 70 * 1         Data         II         Ora         II         Classe         II         Materia           12 * 70 * 80 * 1         Data         II         Ora         II         Classe         II         Materia           13 * 1         Data         II         Ora         II         Classe         II         Materia           13 * 1         Data         II         Ora         II         Classe         II         Materia           14 * 10 * 10         0.011/02020         LU         8.00-10.00         IIClN-20.4         ABPO56-04 | Socie         Socie         Auta         Decente           internalie         Socie         Socie         < | Socie         Socie         Aula         Docente         Giorne           isteriale         Interia         Interia <td>Sector         Sode         Aula         Decente         Gierne         Stat           isteriale         ************************************</td> <td>Station       Sole       Auta       Decente       Giorne       State         isteriors       Materia       I       Sole       Sole       State       Sole       State       State         isteriors       Materia       I       Materia       I       Sole       Sole       Sole       State       State         a       0       elements       Prevista I       Aperta I       Chixsa I       Non chiusa       FD: Firma Docente I S: Sospesa I I: Inactiva       II       Docente         II       Des       I       Des       II       Classe       II       Materia       II       Docente       Soleziona       Soleziona<!--</td--><td>Station         Sode         Main         Decente         Gierror         Statio           isterior         isterior</td><td>Socie       Socie       Aula       Docente       Giano       Stato       Derce:         istencio       Materio       Secono       Secono</td><td>Sold       Sold       Sold       Adda       Decente       Denne       State       Deta         istanone       istanone       istanon</td><td>Network       Sode       Aule       Docente       Docente       State       Dere:       Dere:</td></td> | Sector         Sode         Aula         Decente         Gierne         Stat           isteriale         ************************************ | Station       Sole       Auta       Decente       Giorne       State         isteriors       Materia       I       Sole       Sole       State       Sole       State       State         isteriors       Materia       I       Materia       I       Sole       Sole       Sole       State       State         a       0       elements       Prevista I       Aperta I       Chixsa I       Non chiusa       FD: Firma Docente I S: Sospesa I I: Inactiva       II       Docente         II       Des       I       Des       II       Classe       II       Materia       II       Docente       Soleziona       Soleziona </td <td>Station         Sode         Main         Decente         Gierror         Statio           isterior         isterior</td> <td>Socie       Socie       Aula       Docente       Giano       Stato       Derce:         istencio       Materio       Secono       Secono</td> <td>Sold       Sold       Sold       Adda       Decente       Denne       State       Deta         istanone       istanone       istanon</td> <td>Network       Sode       Aule       Docente       Docente       State       Dere:       Dere:</td> | Station         Sode         Main         Decente         Gierror         Statio           isterior         isterior | Socie       Socie       Aula       Docente       Giano       Stato       Derce:         istencio       Materio       Secono       Secono | Sold       Sold       Sold       Adda       Decente       Denne       State       Deta         istanone       istanone       istanon | Network       Sode       Aule       Docente       Docente       State       Dere:       Dere: |

| Image: Image:  | E A  | =         |       |      |        |   |            |          |          |               |                 |                 |                          |                  |             |       |               | 56 EB                 |         |
|----------------------------------------------------------------------------------------------------|------|-----------|-------|------|--------|---|------------|----------|----------|---------------|-----------------|-----------------|--------------------------|------------------|-------------|-------|---------------|-----------------------|---------|
| add       add       a                                                                                                    |      | Elenc     | o Le  | zion | ni     |   |            |          |          |               |                 |                 |                          |                  |             |       |               |                       |         |
| Order Masteriale       Materia       Bate       Lartical         Materiale       Selections       Selections       Altre leaders       Altre leaders       Altre leaders         Valuatizes       10       Velocement       Provista   e Aperta   e Chause   e Non thruta   e Non thruta       FE Firma Docente   S. Sospese   E Inattive         State       11       Po       S       1       Deck       IA       Ora       II       Chause   e Non thruta   e Non thruta       FE Firma Docente   S. Sospese   E Inattive         State       11       Po       S       1       Deck       IA       Ora       II       Chause       II       Materia       II       Poeseace       II       Asta       II       Poeseace       II       Asta       Asta       III       Poeseace       II       Asta       III       Poeseace       III       Asta       Poeseace       III       Asta       Poeseace       III       Asta       Poeseace       III       Asta       Poeseace       Poeseace       Poeseace       Poeseace       Poeseace       Poeseace       Poeseace       Poeseace       Poeseace       Poeseace       Poeseace       Poeseace       Poeseace       Poeseace       Poeseace       Poeseace       Poeseace       Poeseace       Poe                                                                                                    | *    | Anno Acc  | adem: | ko   |        |   |            | Sede     |          |               |                 | Auta            | Docente                  | Giorno           | State       |       | Cerca:        |                       |         |
| Nature         Stature         Stature         Aperiade         Aperiade         Appriade         Appriade <th< td=""><td>2</td><td>2020/202</td><td>1</td><td></td><td></td><td></td><td></td><td>Selezio</td><td>18</td><td></td><td>. *</td><td>Selezione *</td><td>Selezione -</td><td>Selaziona</td><td>* Sele</td><td>ciona</td><td></td><td>CERCA</td><td></td></th<>                                                                                                    | 2    | 2020/202  | 1     |      |        |   |            | Selezio  | 18       |               | . *             | Selezione *     | Selezione -              | Selaziona        | * Sele      | ciona |               | CERCA                 |         |
| P       Visuelizza       Deca       L       Ora       II       Classe       II       Messeria       FD: Firma Docente 15: Sospesa 1E Institut         5/2       0       0       0       0       0       0       0       0       0       0       0       0       0       0       0       0       0       0       0       0       0       0       0       0       0       0       0       0       0       0       0       0       0       0       0       0       0       0       0       0       0       0       0       0       0       0       0       0       0       0       0       0       0       0       0       0       0       0       0       0       0       0       0       0       0       0       0       0       0       0       0       0       0       0       0       0       0       0       0       0       0       0       0       0       0       0       0       0       0       0       0       0       0       0       0       0       0       0       0       0       0       0       0 <td></td> <td></td> <td></td> <td>de</td> <td></td> <td></td> <td></td> <td></td> <td></td> <td></td> <td></td> <td></td> <td></td> <td></td> <td></td> <td></td> <td></td> <td></td> <td></td>                                                                                                    |      |           |       | de   |        |   |            |          |          |               |                 |                 |                          |                  |             |       |               |                       |         |
| Valuation         1         Previstal         Appenda l         Chusaelle         Non chusa         TD: Firma Docentel IS: Sospesal I: Instrut         II         Decente         II         Sete         II         Aute         II         Aute         II         Previstal         Aute         II         Aute         III         Aute         III         Aute         III         Aute         III         Aute         IIII         Aute         IIIIIIIIIIIIIIIIIIIIIIIIIIIIIIIIIIII                                                                                                    | A D. | Seleptone |       |      |        |   | -          | Selarpo  |          |               | -               | Selenora        | Altre lenoni 👻           |                  |             |       |               |                       |         |
| Image: Image:  | or H | Voueliz   |       |      | elemen | 6 | Previst    | a I 😐 Ap | erte I e | Chiuse I 😑 No | on tenuta I 👴 I | Non chiusa FD   | Firma Docente I S: Sosp  | esa i Elinattiva |             |       |               |                       |         |
| Image: Image:  |      | State     | 11    | PD   | 5      |   | Deta       | 11.      |          | Ora II        | Classe          | II Materia      |                          |                  | Decente     |       | Sede 11       | Auta                  | I Prese |
| Image: Image:  |      | •         |       | •    | •      | ۲ | 30/10/202  | o vi     | N.       | 17:30-19:00   | 1L-CIN-20-18    | ABPC66-04-06    | STORIA DEL CINEMA E DEL  | VIDEO 1          | CONTRACT    | KCM1  | VIA TARO 14   | AULA MAGNA VIRTUALE 1 | ONLE    |
| Image: Image:         |      |           |       |      | 0      |   | 02/11/2020 |          |          | 0.00-10.00    | 1L-CRV-20       | ABPOSSOSON      | OS TEORIA E METODO DELA  | ALSS MEDIA       | Destroyed   | 9-947 | MALARUNA 14   | ARAS                  | CP      |
| Image: Image:         |      |           |       | •    |        |   | 02/11/2026 |          | L.       | 8:00-10:00    | IL-CIN-24       | ABPO65 01CIN    | 05 TEORIA E METODO DEI N | MASS MEDIA       | CONTRACTO   | K.MI  | VIA LARMNA 14 | AULA1                 | ONLIP   |
| Image: Image:  |      | -         |       | _    | _      | - |            |          |          |               |                 |                 |                          |                  |             |       |               |                       | ONLIN   |
| Image: Constraint of the constraint of the constraint of the  |      | 2         |       | _    | _      | _ |            |          |          |               |                 |                 |                          |                  |             |       |               |                       |         |
| <ul> <li></li></ul>                                                                                                    |      |           |       | _    | -      | - |            |          |          |               |                 |                 |                          |                  |             |       |               |                       |         |
| Image: Image:         |      |           |       | _    | -      | - |            |          |          |               |                 |                 |                          |                  | CONTRACT    | NUML. |               |                       |         |
| Image: Control of the state of the state of the |      | •         |       |      | •      | ۲ | 02/11/2029 | 0 11     | L        | 8:00-12:00    | 2L-VID-18-1A    | V VB1EC3/-01-08 | BRAND DESIGN E DYNAMI    | CIDENTITY        | CONVONS     | NOME  |               | A-10                  | BLEN    |
| (a) (a) (a) (a) (a) (a) (a) (a) (a)                                                                                                    |      | •         |       | •    | •      | • | 02/11/2020 |          | J.       | 8:00-14:00    | IL-CIN-38       | ABTEC 43-05-12  | CINEMATOGRAFIA 3         |                  | CONVENTION  | NOME  | VIA TARO 14   | T-02                  | BLEN    |
|                                                                                                    |      | •         |       | •    | Θ      | Θ | 02/11/2020 |          | 1.       | 8.00-10.00    | 1L-P(T-3        | ABTEC43-28-04   | VIDEO EDITINO            |                  | Convolution | KME   | VIA TARO 14   | T03-T04               | BLEN    |
|                                                                                                    |      |           |       | •    | •      | • | 02/11/2020 |          | ι.       | 8.00-10.00    | 1L-SCJ-3        | ABTEC 43-25-04  | VIDEO EDITING            |                  | Coshows     | NOM:  | VIA TARO 14   | T03-T04               | BLEN    |
|                                                                                                    |      |           | 10.0  |      |        | - |            |          |          |               |                 |                 |                          |                  |             |       |               |                       |         |

### unirufa.it

| esenza | 11   |            |
|--------|------|------------|
| LINE   |      | 0          |
| LINC   |      | ISORMHI    |
| LINE   |      | 0          |
| LINC   |      | ISORMHI    |
| LINE   |      | SCRIMM     |
| ENDED  |      | ISORMMI    |
| ENDED  |      | ISORIVINI  |
| ENDED  |      | SCRIMM     |
| ENCED  |      | ISCRIVEN.  |
| ENDED  |      | ISORMMI    |
|        |      |            |
|        |      | Successivo |
| 5      | 1107 | OUCCESSIVO |

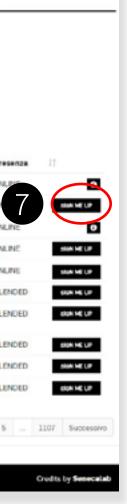

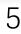

# Please note that links to virtual classrooms will be available ONLY from 1 minute before the beginning of the lessons.

It is recommended to download the WebEx application on your device with which you will follow the lessons (computer/smartphone, tablet) before November 2, from this <u>dedicated link</u>.

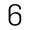

## Support

Organization: Students office - segreteria@unirufa.it

IT office: Antonio Pompei - support@unirufa.it

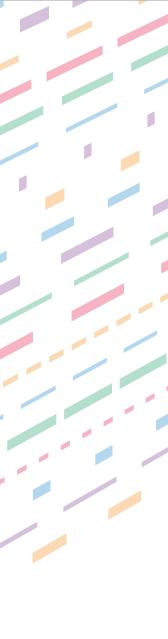